# **Analytical Functions in ORACLE 8i**

By Ed Kosciuszko

SeQueL Consulting sequelconsulting@msn.com (973) 226-7835

### **New SQL Features**

#### **Post Processing**

- scan results to compute function of selected row set
- for each row in result set, apply function to specified rows
- display aggregate with details for easy comparison or as summary row

#### **Dynamic Table**

- use query to define table in FROM clause
- allow multiple levels of filtering the result set

### **Post Processing**

**Display sum of salaries per department as portion of the total company salaries.**

Without post-processing

**CREATE VIEW co\_tot\_sal (total\_sal) AS SELECT SUM(sal) FROM emp**

**SELECT deptno, (SUM(sal)/total\_sal)\*100 FROM emp e, co\_tot\_sal c GROUP BY deptno, total\_sal**

With post-processing

**SELECT deptno, (SUM(sal)/SUM(SUM(sal)) OVER ())\*100 FROM emp GROUP BY deptno**

Simplistic and Efficient

### **Details & Summary Data**

List sum of salaries per group defined by the same job and deptno.

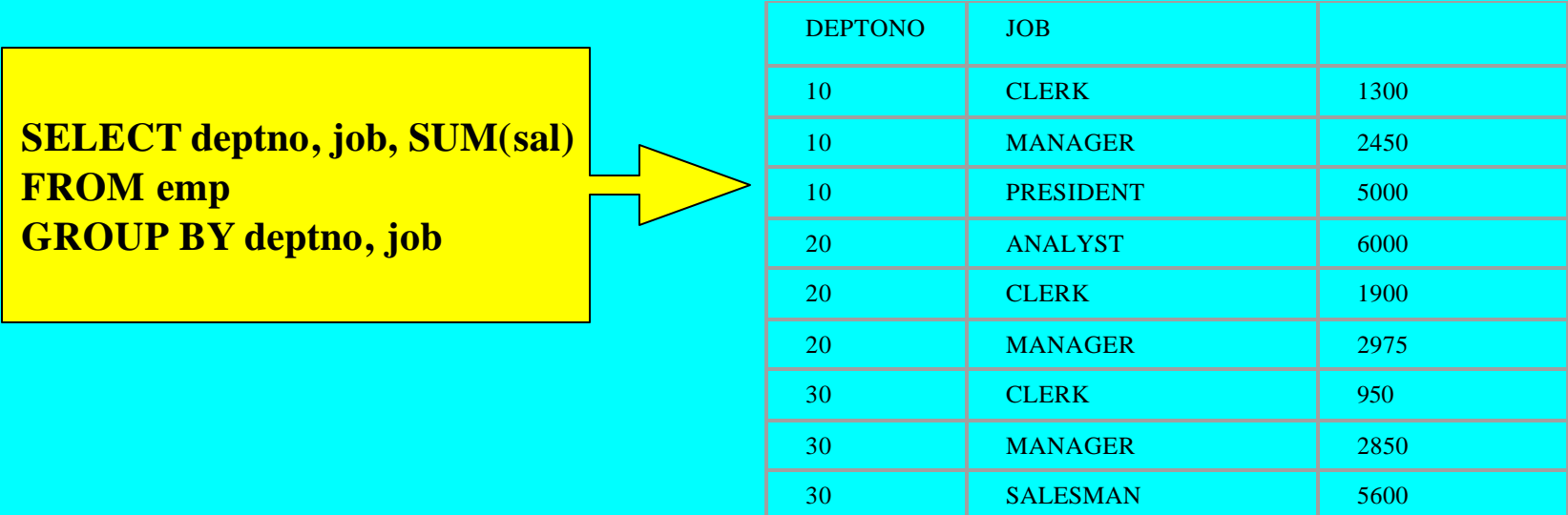

Details can't be displayed with summary data.

Comparing detail data with summary data requires views.

### **Details & Summary Data**

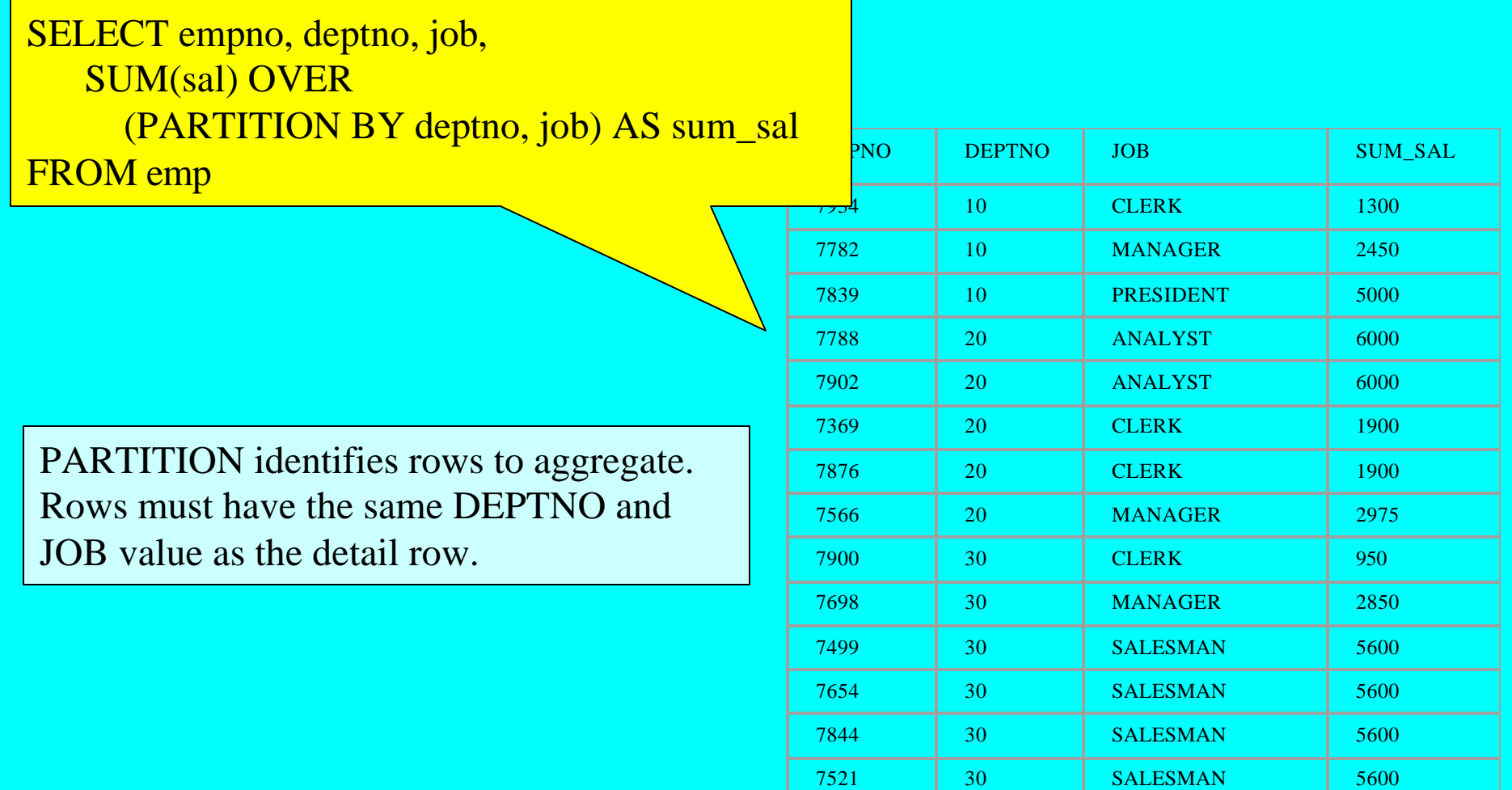

# **PARTITIONS**

### **SYNTAX:**

**SUM (column/expression) OVER ( [PARTITION BY col/express, [col/express, …] ] )**

Each detail row can have multiple analytical functions, each with a different partition.

PARTITION clause is optional. If omitted entire result set is the partition.

PARTITION can be defined by multiple columns/expressions. If SQL module has GROUP BY, column/expressions limited to those on the SELECT list.

# **Internal Operations**

SELECT deptno, SUM(sal)/total\_sal) FROM emp e, co\_tot\_sal c GROUP BY deptno, total\_sal

Select Statement [\$=4; R=82; B=3198] in - **fill** Sort [Group By] [\$=4; R=82; B=3198] 6 5 in - im Merge Join [Cartesian] [\$=2; R=82; B=3198] 3 in-@mailWiew of SCOTT.CO\_TOT\_SAL [\$=1; R=1; B=13]  $\overline{c}$ 白-B Sort [Aggregate] [\$=N/A; R=1; B=13] [1066] Table Access [Full] of SCOTT.EMP [\$=1; R=82; B=1066] **1999 Table Access [Full] of SCOTT.EMP [\$=1; R=82; B=2132]** 

**Both SQL statements produce the same results but at different costs.**

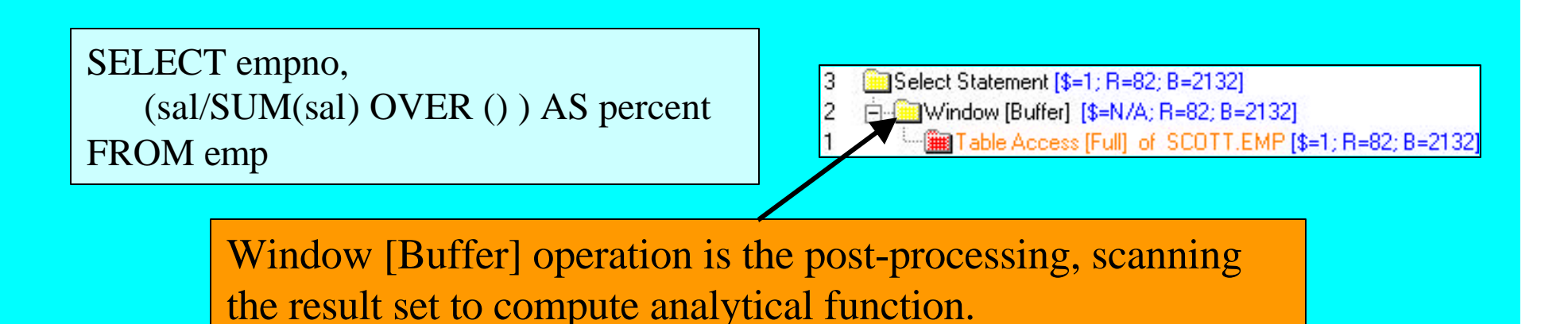

### **Ranking Results**

Position in sorted list is different from rank in list.

Ties are given different positions but the same rank.

SELECT empno, sal, **RANK**() OVER ( ORDER BY sal) Rank\_Values, **DENSE\_RANK** () OVER (ORDER BY sal) Dense\_Rank\_Values FROM emp

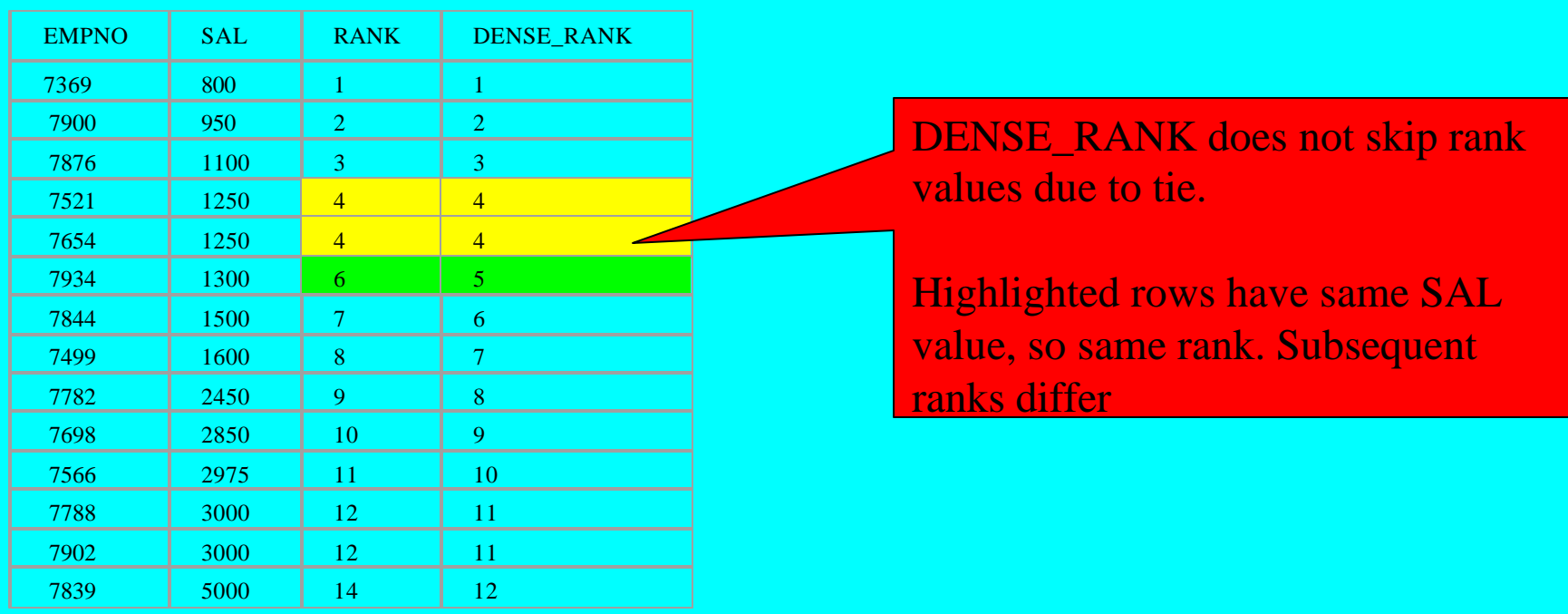

# **RANK & DENSE\_RANK**

### Syntax:

RANK () OVER ([PARTITION BY col/express [,col/express, ...] ] ORDER BY col/express [,…] [ASC|DESC] [NULLS FIRST|NULLS LAST]

- • **RANK does not take parameter**
- • **ORDER BY is mandatory**
- • **ORDER BY clause like that in standard SQL along with option to specify collation order and handling of NULLs**
- • **PARTITION is optional. Default is entire result set.**

### **Criteria Referencing Analytical Functions**

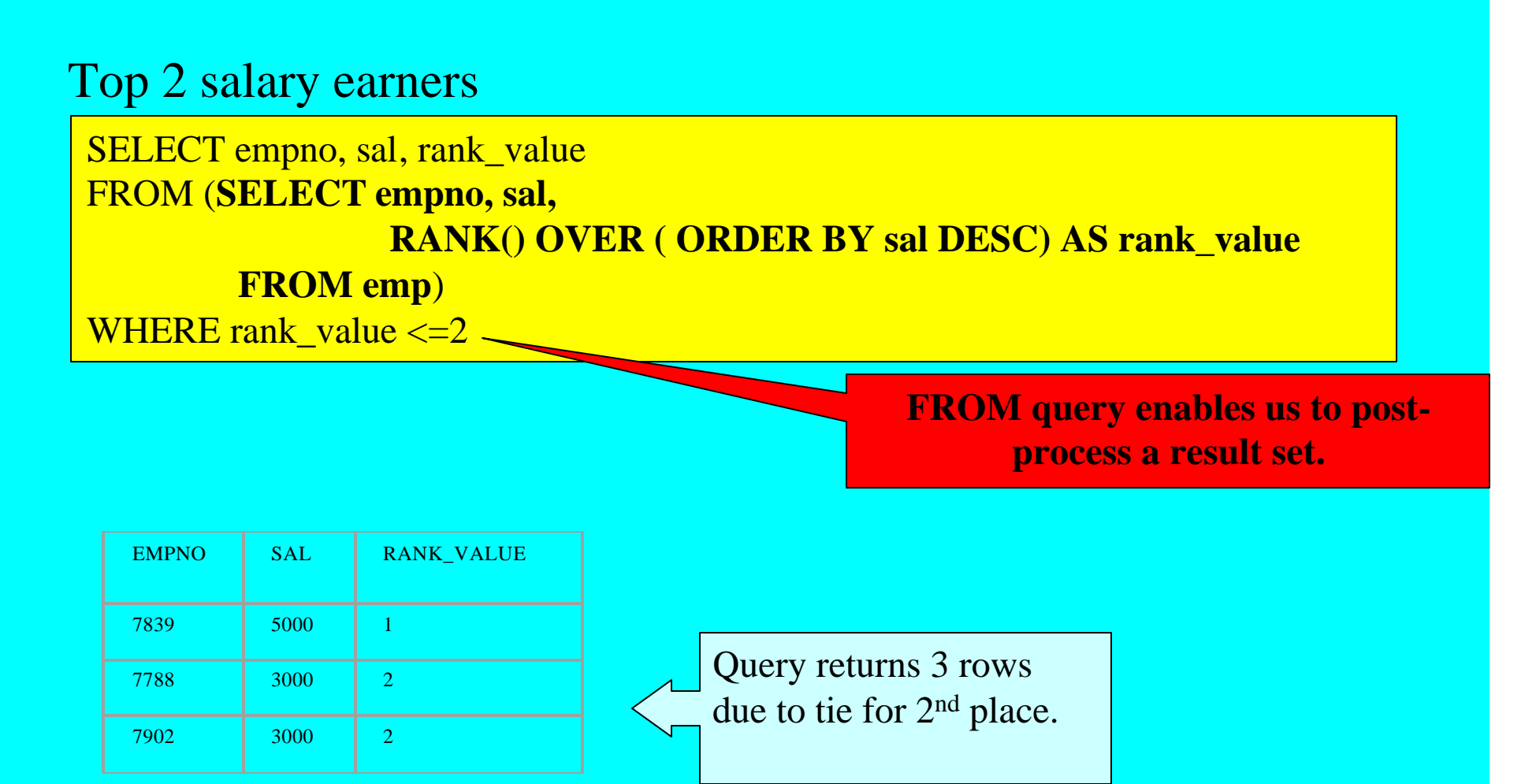

# **RANK or DENSE\_RANK?**

### **RANK and DENSE\_RANK only differ on skipping rank values due to tie. Which is appropriate for which application?**

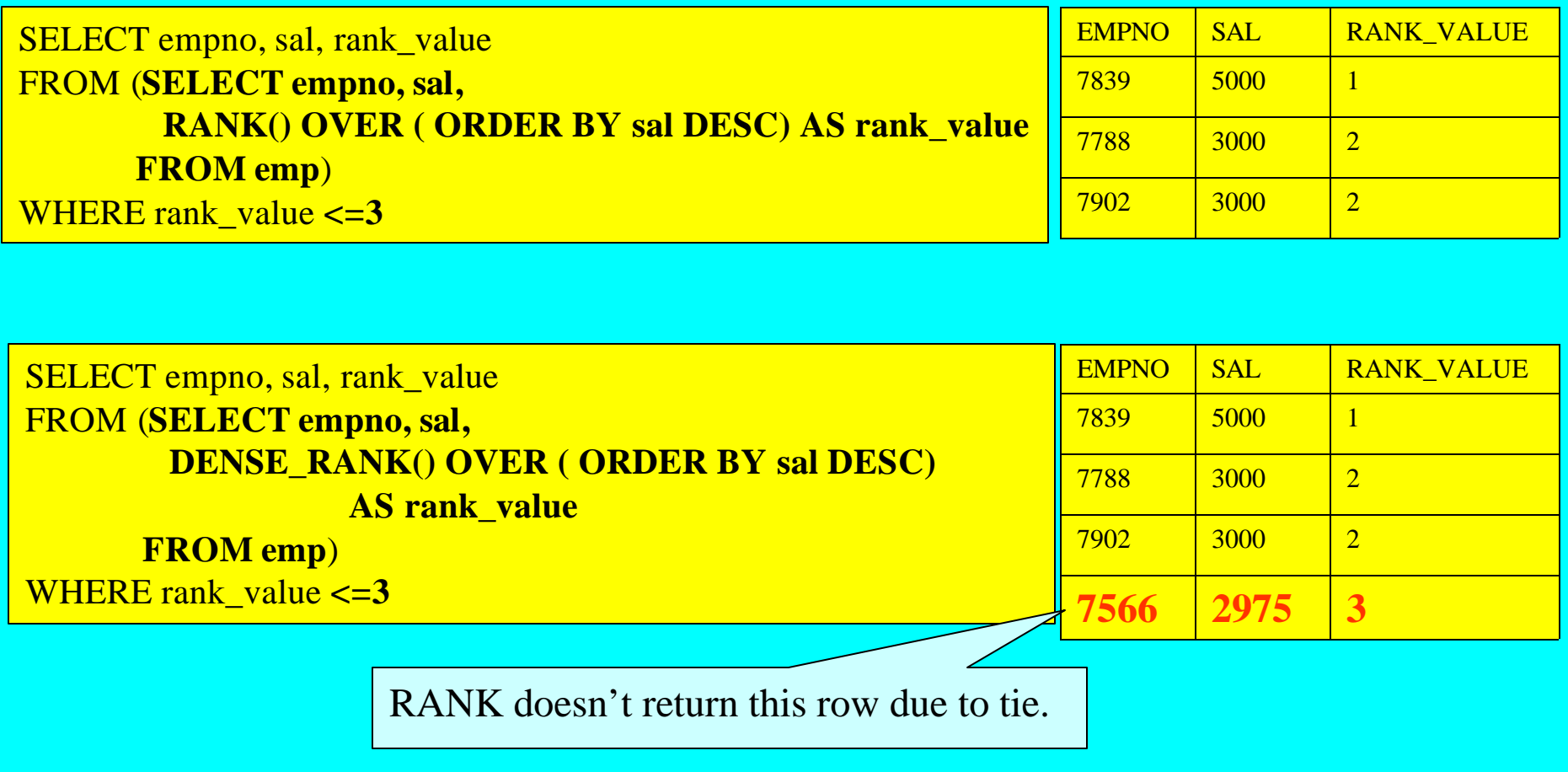

# **RANK or DENSE\_RANK?**

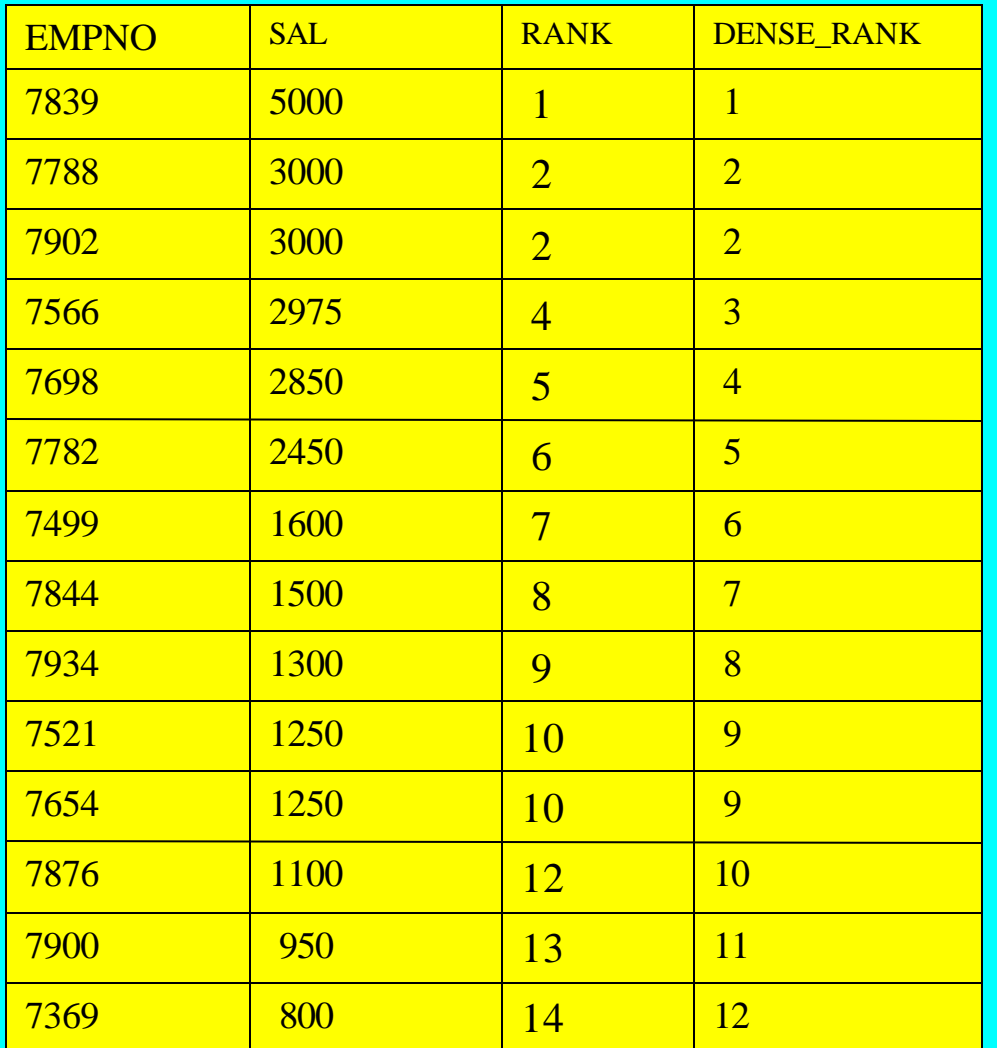

**Use RANK to extract top or bottom rows based on sort values.**

**Use DENSE\_RANK to extract the nth largest or smallest value.**

# **TOP / BOTTOM**

### **Top 5 employees in terms of hours worked. And Query must be embedded and <b>Query** must be embedded

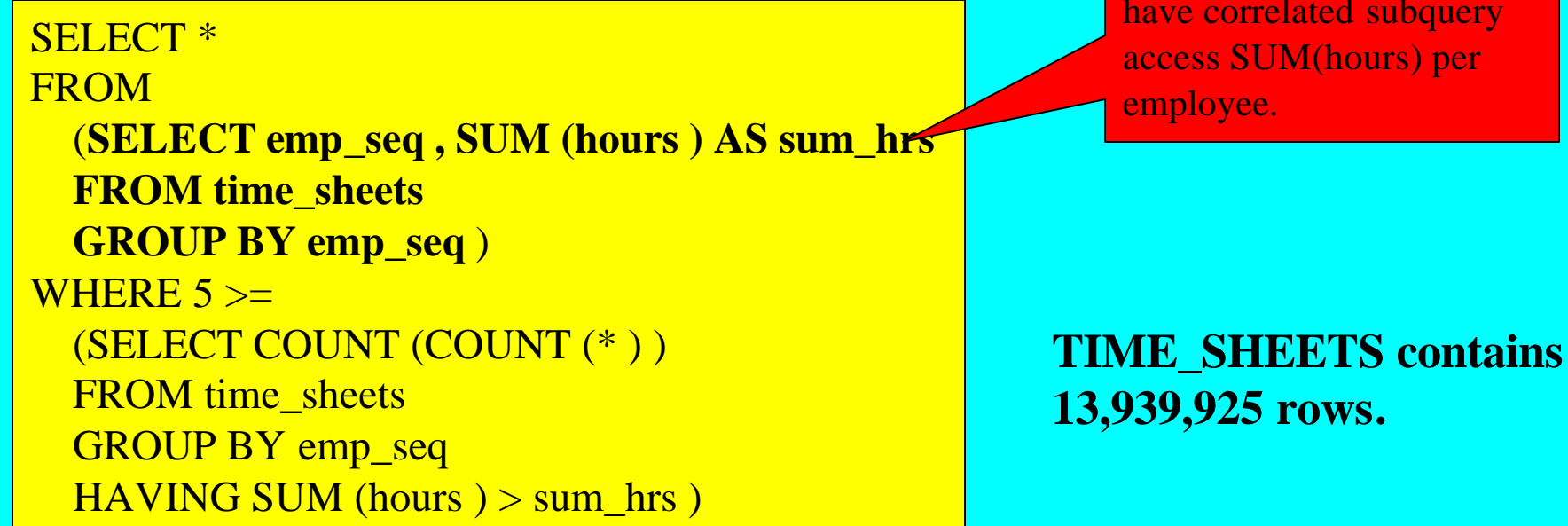

### Execution time = Not in your lifetime!

Continued>

in FROM clause in order to

# **TOP / BOTTOM**

Using RANK function instead.

SELECT \* FROM (**SELECT emp\_seq, SUM(hours), RANK () OVER (ORDER BY SUM(hours) DESC) AS rnk FROM time\_sheets GROUP BY emp\_seq**) WHERE rnk  $\leq$  5

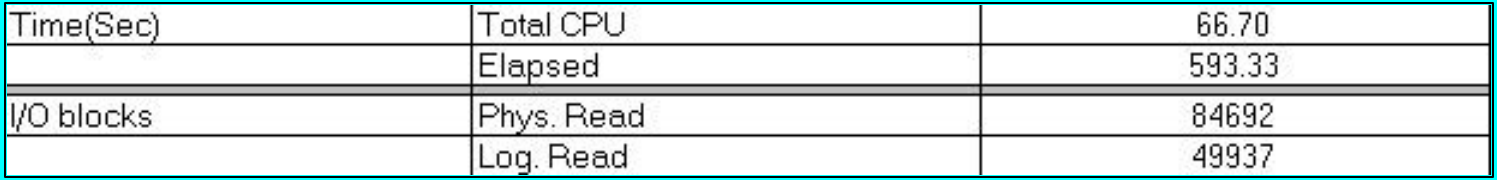

# **TOP / BOTTOM**

**Last 10 employees hired, and if there is a tie, the youngest employee is ranked lower.**

SELECT emp\_seq, hiredate, birthdate FROM employees e1 WHERE 10 > (SELECT count(\*) FROM employees e2 WHERE e2.hiredate > e1.hiredate OR ( $e2$ .hiredate =  $e1$ .hiredate AND

 $e^2$ .birthdate >  $e^1$ .birthdate) )

SELECT \* FROM (SELECT emp\_seq, hiredate, birthdate, **RANK**() OVER ( ORDER BY hiredate DESC, birthdate DESC) rnk FROM employees) WHERE  $rnk \leq 10$ 

**Performance: Standard SQL took over 30 minutes. RANK version took fraction of second.**

Intuitive??

### **Ranking Subtotals**

#### **Average salary by department, all departments, job and all jobs .**

SELECT DECODE(GROUPING(dname), 1, 'All Departments', dname) AS dname, DECODE(GROUPING(job), 1, 'All Jobs', job) AS job, COUNT(\*) "Total Empl", AVG(sal) \* 12 "Average Sal",  **RANK() OVER (PARTITION BY GROUPING(dname), GROUPING(job) ORDER BY AVG(sal) DESC)** AS rnk

FROM emp, dept WHERE dept.deptno  $=$  emp.deptno GROUP BY CUBE (dname, job)  $HAVING GROUPING(dname) = 1 OR GROUPING(job) = 1$ 

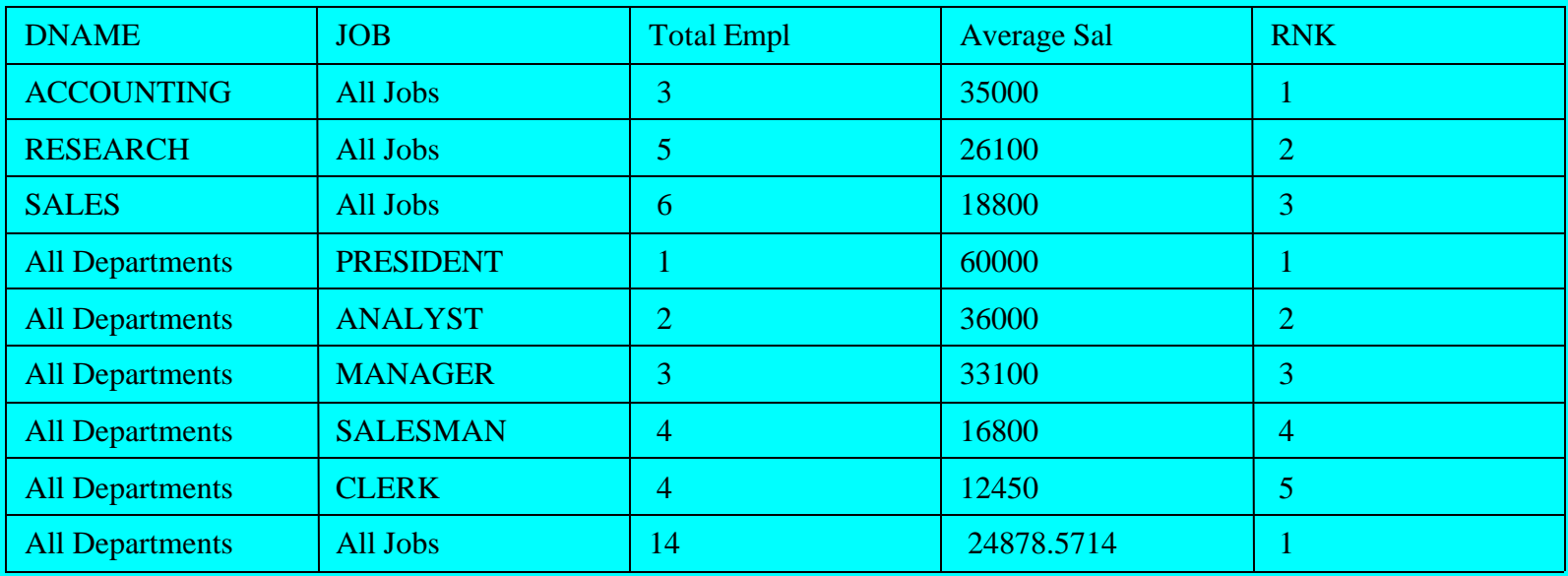

# **Windowing Functions**

### Partition can be broken into subset via windowing clause.

#### **Windowing Clause**

ROWS | RANGE {{UNBOUNDED PRECEDING | <value expression4> PRECEDING} | BETWEEN {UNBOUNDED PRECEDING | <value expression4> PRECEDING} AND{CURRENT ROW | <value expression4> FOLLOWING}}

### **Physical vs Logical Windows**

- ROWS physical window
- RANGE logical window

### Window is relative to current row being processed.

### **Logical Window**

#### **Sum of salaries for employees with a lower or equal salary.**

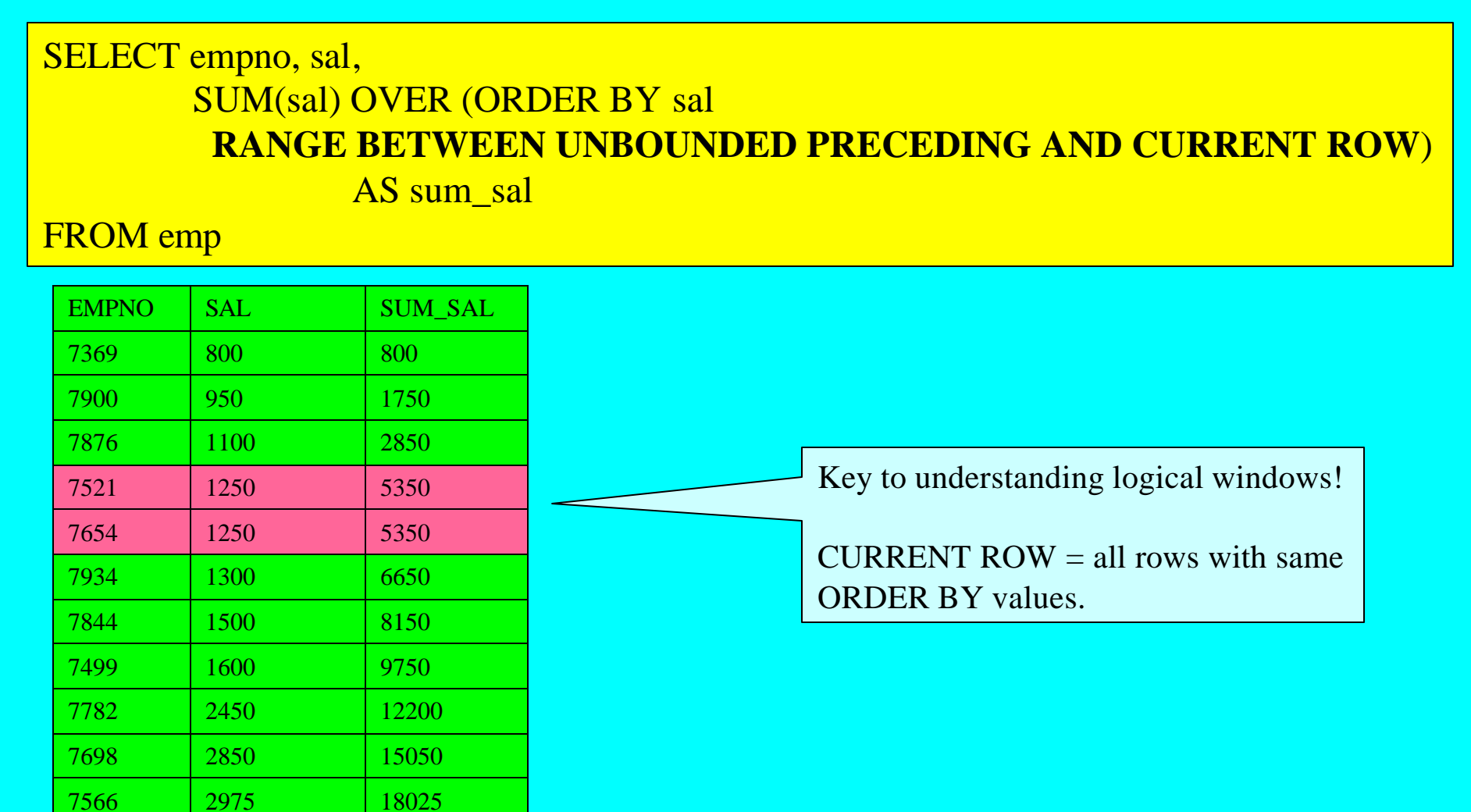

### **Date Intervals**

**Moving average for 30 days is returned in SQL 15, along with the average for the next 30 days from the current date.** No BETWEEN so this is starting

SELECT quote\_date, close, AVG(close) OVER (ORDER BY quote\_date RANGE INTERVAL '30' DAY PRECEDING) AS prv\_30, AVG(close) OVER (ORDER BY quote\_date RANGE BETWEEN CURRENT ROW AND INTERVAL '30' DAY FOLLOWING) AS fol\_30 point. Default end point is curent row.

FROM stock\_quotes

**REMEMBER: To compare the output of analytical functions, embed query in FROM clause.**

#### **Interval Syntax**

**'n' DAYS|MONTHS|YEARS PRECEDING|FOLLOWING**

### **Date Intervals**

Functions supplied to convert numeric values/columns to NUMTODSINTERVAL ( n, 'DAY|HOUR|MINUTE|SECOND') NUMTOYMINTERVAL (n, 'YEAR|MONTH')

### **Using the STOCK\_QUOTES table, you can specify a logical window as: RANGE NUMTODSINTERVAL (open, 'DAY') PRECEDING**

### **Unwritten Documentation**

SELECT emp\_seq, effective\_date, sal, MAX(sal) OVER (ORDER BY effective\_date DESC RANGE BETWEEN 1 PRECEDING AND CURRENT ROW) AS Max\_Sal

FROM sal\_history

#### **What does '1 PRECEDING' mean in a logical window?**

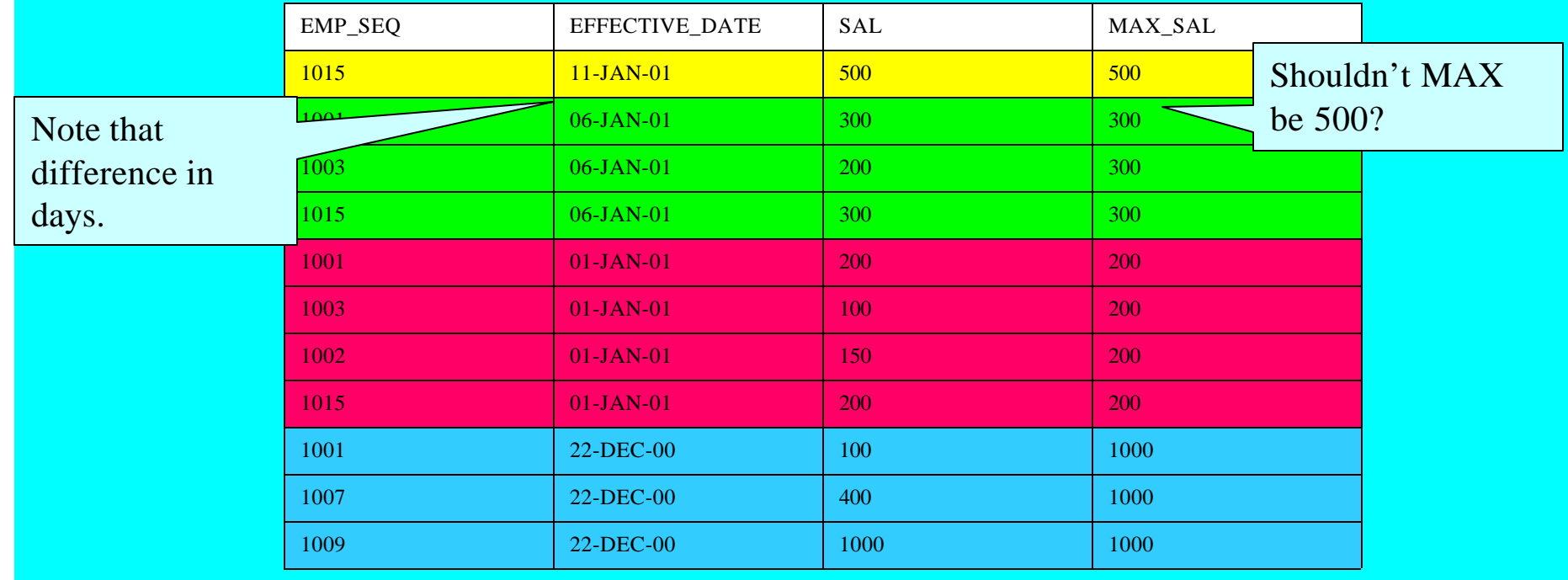

### **Unwritten Documentation**

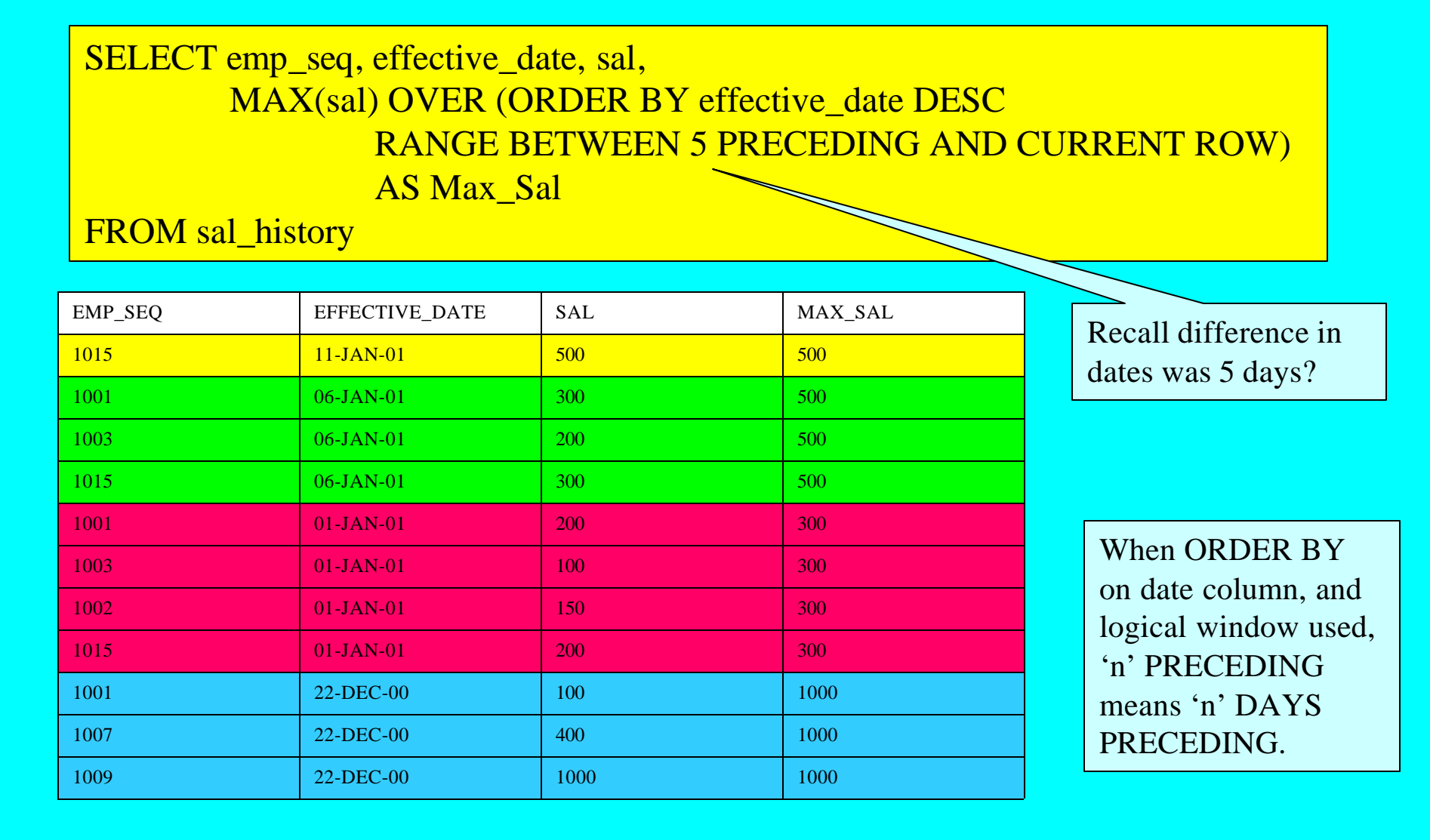

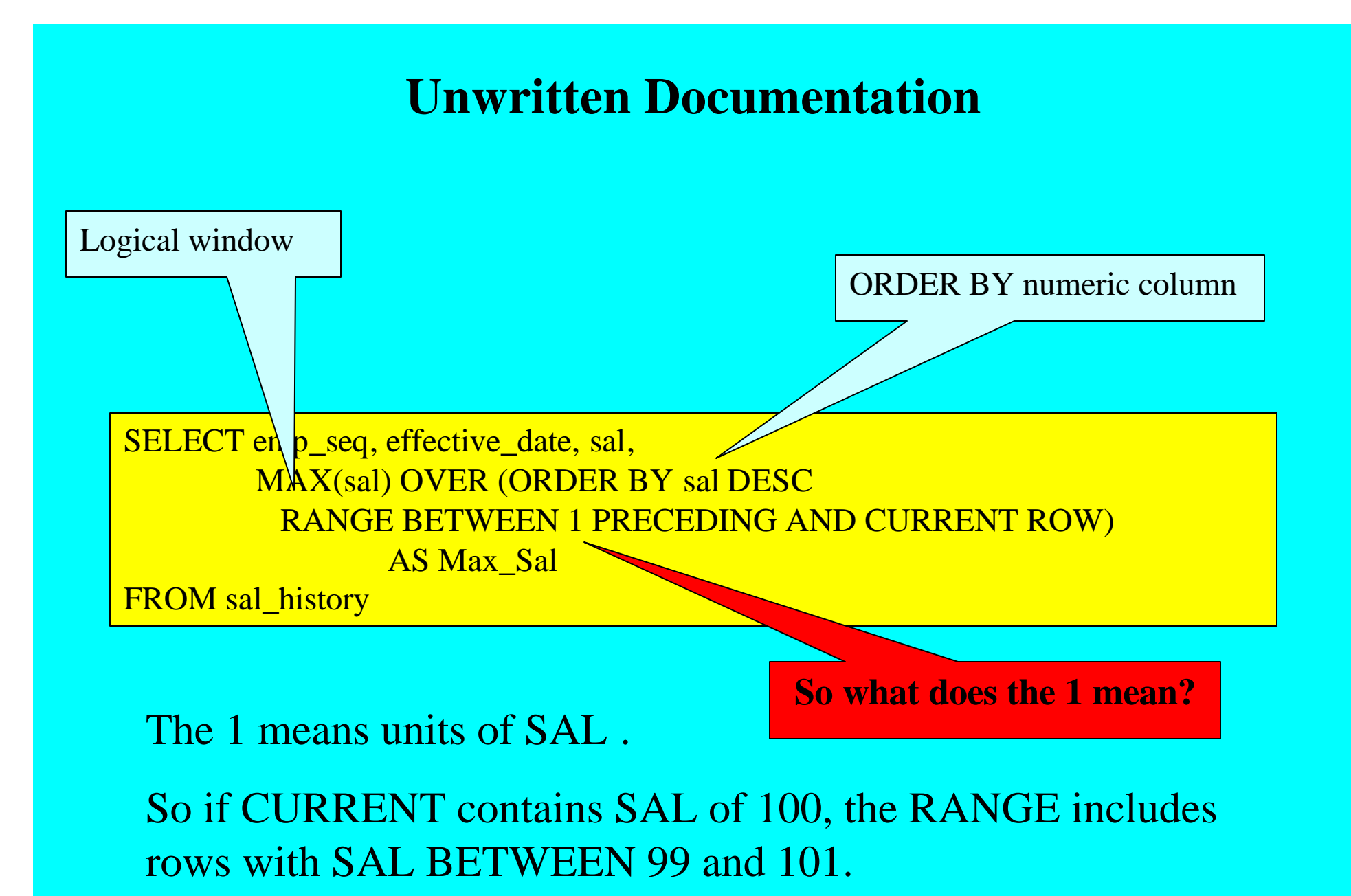

### **Unwritten Documentation**

**Example increases range to illustrate proper interpretation.**

SELECT emp\_seq, effective\_date, sal, MAX(sal) OVER (ORDER BY sal DESC RANGE BETWEEN **100** PRECEDING AND CURRENT ROW) AS Max\_Sal

FROM sal\_history

![](_page_23_Picture_169.jpeg)

### **Physical Windows**

#### **Simple**

- **Use ROWS instead of RANGE.**
- • **Specify exact number of rows preceding and following.**

SELECT empno, job, MAX(sal) OVER (ORDER BY job ROWS 1 PRECEDING) AS max\_job FROM emp

- Rows sorted by JOB
- Window includes current row and 1 row prior in the sort order
- '1 PRECEDING' is **start point**
- **End point** defaults to current row

# **FIRST\_VALUE - LAST\_VALUE vs. LEAD - LAG**

**FIRST\_VALUE** (col/express) – returns first value of "col/express" from **window**

**LAST\_VALUE** (col/express) – returns last value of "col/express" from **window**

**LEAD** (col/express, [offset, [default]]) – returns value of col/express from row after current row offset by "offset" (default=1) from **partition**

LAG (col/express, [offset, [default]]) – returns value of col/express from row before current row offset by "offset" (default=1) from **partition**

LEAD and LAG do not need window clause. Offset and function name determines which row to access

### **LAST\_VALUE**

#### **Retrieve history of raises**

SELECT emp\_seq, sal, effective\_date, sal - **LAST\_VALUE(sal) OVER (PARTITION BY emp\_seq ORDER BY effective\_date DESC ROWS BETWEEN CURRENT ROW AND 1 FOLLOWING)** AS raise, **MIN(effective\_date) OVER (PARTITION BY emp\_seq ORDER BY effective\_date)** AS first\_sal FROM sal\_history

![](_page_26_Picture_199.jpeg)

MIN used to list the first SAL\_HISTORY row per employee, so that we can filter out misleading zero raises. Embed query in FROM clause and add criterion "**effective\_date != first\_sal"**

Continued>

### **Performance Comparison**

#### **Listing raise history with standard SQL.**

SELECT s2.effective\_date, s2.sal, s2.sal – s1.sal AS raise FROM sal\_history s1, sal\_history s2 WHERE  $sl.emp\_seq = s2.emp\_seq$ AND s1.effective\_date = (SELECT MAX(effective\_date) FROM sal\_history WHERE  $emp\_seq = s2$ . $emp\_seq$ AND effective  $date < s2.$ effective date)

![](_page_27_Picture_63.jpeg)

SQL 1:/TUTORIAL is the standard SQL;

SQL 2:/TUTORIAL uses analytical function.

![](_page_28_Figure_0.jpeg)

# **RATIO\_TO\_REPORT**

• Computes the percentage of the column/expression to the total of column/expression for all rows in the partition.

• ORDER BY is not permitted, which in turns means a window clause is not permitted.

SELECT emp\_seq, proj\_seq, SUM(hours) AS sum\_hrs, RATIO\_TO\_REPORT(SUM(hours)) OVER ( PARTITION BY emp\_seq ) AS ratio FROM time\_sheets GROUP BY emp\_seq, proj\_seq

![](_page_29_Picture_128.jpeg)

### **CASE Function**

#### **CASE WHEN <criteria> THEN <output> WHEN <criteria> THEN <output> ELSE <output> END**

- If 1<sup>st</sup> WHEN is FALSE, 2<sup>nd</sup> WHEN is tested
- Only one ELSE
- Criteria can be any valid SQL criteria, including subquery

CASE WHEN sal  $>$  3000 OR JOB = 'PRESIDENT' THEN 300 ELSE sal\*.2 END

CASE WHEN hiredate < '01-JAN-97' THEN 'Retired' END

CASE WHEN sal > (SELECT avg(sal) FROM emp) THEN 'above average' END

### **CASE Function**

#### **List unpaid invoices by days overdue.**

![](_page_31_Picture_77.jpeg)

![](_page_31_Picture_78.jpeg)

### **CASE Vs. DECODE**

#### **Previous query is implemented with DECODE.**

```
SELECT DECODE (SIGN(sysdate-inv_date – 90), -1,
                  DECODE(SIGN(sysdate-inv_date-60),-1,
         DECODE(SIGN(sysdate-inv_date-30), -1, 'less than 30 days overdue',
         '30 days overdue'),'60 days overdue'),'90 days overdue') AS period,
         SUM(amount) AS amount
FROM invoices
GROUP BY DECODE (SIGN(sysdate-inv_date – 90), -1,
         DECODE(SIGN(sysdate-inv_date-60),-1,
         DECODE(SIGN(sysdate-inv_date-30), -1, 'less than 30 days overdue',
                  '30 days overdue'),'60 days overdue'),'90 days overdue')
```
### Complex to specify, and difficult to read

### **CUME\_DIST**

**CUME\_DIST(x) = number of values (different from, or equal to, x) in set coming before x in the specified order/ N**

• **Determines the number of values in a sorted list that came before or are equal to the current value.**

•**ORDER BY is mandatory, since a sorted list is required**

SELECT student\_id, score, CUME\_DIST() OVER (ORDER BY score) FROM scores

![](_page_33_Picture_139.jpeg)